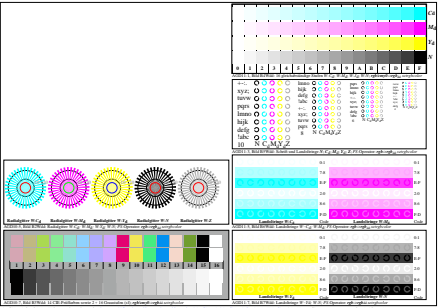

AGD10-3N, Eingabedatei: http://farbe.li.tu-berlin.de/AGD1/AGD10-1N.EPS, 1MR, Gamma  $g<sub>P</sub>=0,550$ ,  $C<sub>VP2</sub>$